# **DynamiKontrol**

**Taehee Lee**

**Jun 28, 2021**

# **CONTENTS:**

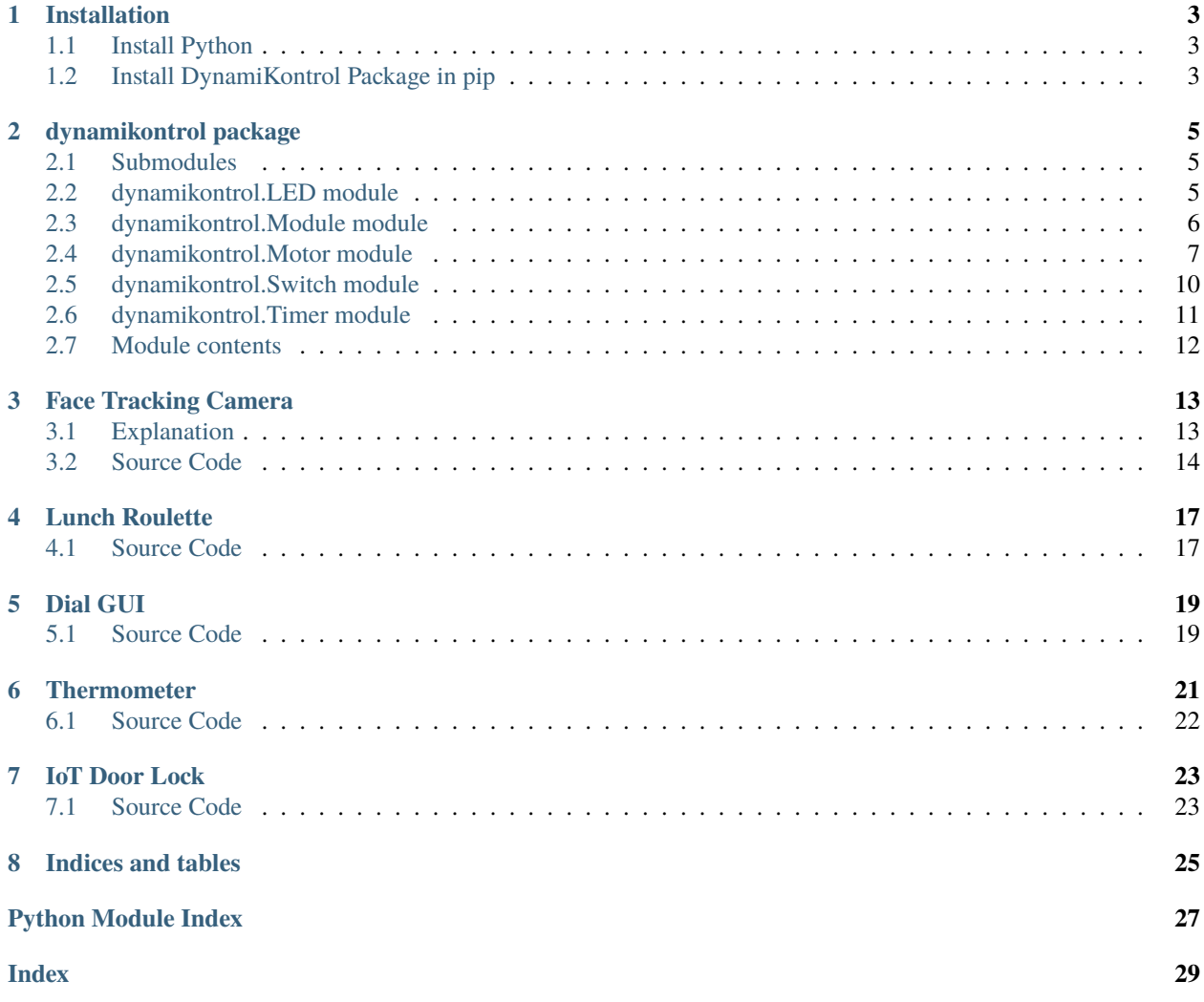

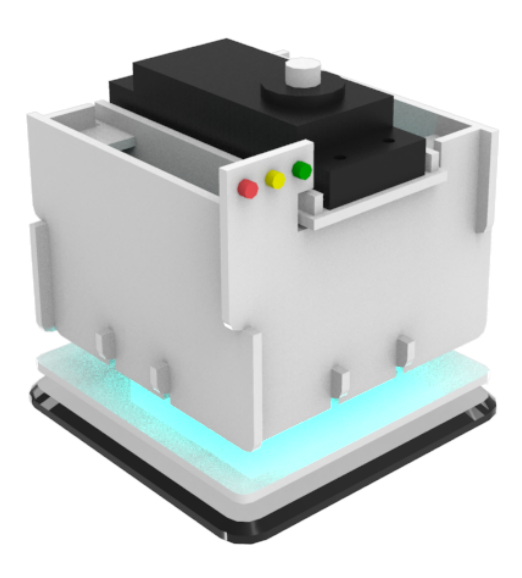

DynamiKontrol is a API for controlling DynamiKontrol module as motors, LEDs or so on. You can find our modules at [https://dk.m47rix.com.](https://dk.m47rix.com) Please contact us [matrix.ai.solution@gmail.com](mailto:matrix.ai.solution@gmail.com)

### **ONE**

### **INSTALLATION**

# <span id="page-6-1"></span><span id="page-6-0"></span>**1.1 Install Python**

First download and install Python from here: <https://www.python.org/downloads> or use Anaconda: <https://www.anaconda.com/products/individual>

# <span id="page-6-2"></span>**1.2 Install DynamiKontrol Package in pip**

To install DynamiKontrol package via pip, simply execute in terminal:

pip install -U DynamiKontrol

This installs the latest version from pypi.

**TWO**

### **DYNAMIKONTROL PACKAGE**

### <span id="page-8-3"></span><span id="page-8-1"></span><span id="page-8-0"></span>**2.1 Submodules**

### <span id="page-8-2"></span>**2.2 dynamikontrol.LED module**

class dynamikontrol.LED.LED(*module*)

Bases: object

LED submodule class.

```
from dynamikontrol import Module
import time
module = Module()module.led.blink(color='r') # blink red
module.led.toggle(color='g') # toggle green
while True:
   module.led.on(color='y') # turn on yellow
    time.sleep(0.1)
   module.led.off(color='y') # turn off yellow
    time.sleep(0.1)
module.disconnect()
```
Parameters module (object) – Module object.

blink(*color='all'*, *on\_delay=0.256*, *off\_delay=0.256*) Blink the LED light periodically.

**Parameters**

- color  $(str, optional)$  Color of the LED light. r, y or g. Defaults to all.
- on\_delay (float, optional) Delay time for turned-on status. on\_delay must be between 0.0 to 65.0 in second. Defaults to 0.256.
- **off\_delay** (float, optional) Delay time for turned-off status. off\_delay must be between 0.0 to 65.0 in second. Defaults to 0.256.

```
off(color='all')
```
Turn off the LED light

```
Parameters color (str, optional) – Color of the LED light. r, y or g. Defaults to all.
```

```
on(color='all')
```
Turn on the LED light.

```
Parameters color (str, optional) – Color of the LED light. r, y or g. Defaults to all.
```

```
toggle(color='all')
```
Toggle the LED light. Turn off while the light on status and turn on while the light off.

**Parameters color** (str, optional) – Color of the LED light. r, y or g. Defaults to all.

### <span id="page-9-0"></span>**2.3 dynamikontrol.Module module**

```
class dynamikontrol.Module.Module(serial_no=None, debug=False)
```
Bases: object

Module class.

```
from dynamikontrol import Module
```

```
module = Module(serial_no) # specify the module by serial number
```

```
# Print module serial number
print('Serial number: %s' % (module.get_serial_no(),)
```
module.disconnect()

#### **Parameters**

- serial\_no  $(str)$  Specify serial number of the module.
- debug  $(bool)$  print debug messages.

#### connect()

Connect to the module.

#### disconnect()

Close the connection of the module. Must include module.disconnect() at the end of the code so that module can close connection properly.

#### get\_fw\_version()

Get firmware version of the connected module.

**Returns** Device firmware version.

**Return type** str

#### $get_id()$

Get ID of the connected module.

**Returns** Module ID.

#### **Return type** int

#### get\_serial\_no()

Get serial number of the connected module.

<span id="page-10-1"></span>**Returns** Serial number.

**Return type** str

get\_time()

Get device time of the connected module.

**Returns** Device time.

**Return type** datetime

send(*data*)

Send the data to the module

Parameters data (bytearray of int) – Data to send.

#### set\_default\_switch\_operation(*on*)

Set either turn default switch operation on or not. Motor is spinning when switch is pressed by default.

**Parameters** on  $(bool)$  – Set default operation on or off.

### <span id="page-10-0"></span>**2.4 dynamikontrol.Motor module**

class dynamikontrol.Motor.BLDC(*module*)

Bases: object

BLDC(Speed) motor submodule class.

```
from dynamikontrol import Module
import time
module = Module()
module.motor.speed(1000)
time.sleep(5)
module.motor.stop()
module.disconnect()
```
**Parameters** module (object) – Module object.

get\_speed(*func*, *unit='rpm'*)

Get speed of the motor asynchronously.

```
from dynamikontrol import Module
import time
module = Module()module.motor.speed(4000, period=10)
def get_speed_cb(speed):
   print('Current Speed', speed)
for i in range(60):
   time.sleep(0.5)
```
<span id="page-11-0"></span>module.motor.get\_speed(func=get\_speed\_cb)

module.disconnect()

#### **Parameters**

- **func** (function) Callback function when getting speed from the motor.
- unit (str, optional) Speed unit must be one of rpm, deg/s and rad/s. Defaults to 'rpm'.

speed(*speed*, *period=None*, *unit='rpm'*, *func=None*, *args=()*, *kwargs={}*) Control speed of the motor.

#### **Parameters**

- speed  $(int)$  If speed  $> 0$  spins along clockwise, otherwise spins along counter clockwise.
- period (int, optional) Control period. period must be between 0.0 to 65.0 in second. Defaults to None.
- unit (str, optional) Speed unit must be one of rpm, deg/s and rad/s. Defaults to 'rpm'.
- func (function, optional) Callback function when motor has been stopped. Defaults to None.
- args (tuple, optional) args for callback function. Defaults to ().
- kwargs (dict, optional) kwargs for callback function. Defaults to {}.

stop()

Stop the motor immediately.

```
class dynamikontrol.Motor.Motor(module)
```
Bases: object

angle(*\*args*, *\*\*kwargs*)

get\_offset(*\*args*, *\*\*kwargs*)

get\_speed(*\*args*, *\*\*kwargs*)

set\_offset(*\*args*, *\*\*kwargs*)

speed(*\*args*, *\*\*kwargs*)

stop(*\*args*, *\*\*kwargs*)

class dynamikontrol.Motor.Servo(*module*) Bases: object

Servo(Angle) motor submodule class.

from dynamikontrol import Module

import time

 $module = Module()$ 

module.motor.angle(0)

```
time.sleep(2)
while True:
    module.motor.angle(45)
    time.sleep(2)
    def cb(string):
        print(string)
    module.motor.angle(-45, func=cb, args=('hello',)) # print 'hello' when motor
˓→stopped at -45 degree.
    time.sleep(2)
module.disconnect()
```
Parameters module (object) – Module object.

angle(*angle*, *period=None*, *func=None*, *args=()*, *kwargs={}*) Control the angle of motor.

#### **Parameters**

- angle  $(int)$  If angle  $> 0$  moves along clockwise, otherwise moves along counter clockwise. angle must be between -85 to 85 in degrees.
- period (float, optional) Control period. period must be between 0.0 to 65.0 in second. Defaults to None.
- func (function, optional) Callback function when motor has been stopped. Defaults to None.
- args (tuple, optional) args for callback function. Defaults to ().
- kwargs  $(dict, optional)$  kwargs for callback function. Defaults to  $\{\}.$

#### get\_offset()

Get offset of the motor.

**Returns** Offset of the motor in degree.

#### **Return type** float

set\_offset(*angle*)

Set offset of the motor. If the motor angle is inclined slightly even angle set to 0, you can adjust offset of the motor manually.

**Parameters** angle (float) – Offset of the motor in degree. e.g) 17.5

# <span id="page-13-1"></span><span id="page-13-0"></span>**2.5 dynamikontrol.Switch module**

```
class dynamikontrol.Switch.Switch(module)
    Bases: object
```
Switch submodule class.

```
from dynamikontrol import Module
import time
module = Module()def callback(string, angle):
   print(string)
   module.motor.angle(angle)
module.switch.press(callback, ('Switched to on', 85,))
module.switch.release(callback, ('Switched to off', 0,))
while True:
    time.sleep(1)
module.disconnect()
```
Parameters module (object) – Module object.

```
off(func, args=(), kwargs={}, ch=0)
```
Define callback function when switch is set to off status.

#### **Parameters**

- func (function) Callback function.
- args (tuple, optional) args. Defaults to ().
- kwargs  $(dict, optimal) kways$ . Defaults to  $\{\}.$
- **ch** (int, optional) Switch channel number. Must be 0 or 1. Defaults to 0.

on(*func*, *args=()*, *kwargs={}*, *ch=0*)

Define callback function when switch is set to on status.

#### **Parameters**

- func  $(function)$  Callback function.
- args (tuple, optional) args. Defaults to ().
- kwargs  $(dict, optimal)$  kwargs. Defaults to  $\{\}.$
- ch (int, optional) Switch channel number. Must be 0 or 1. Defaults to 0.

#### press(*\*args*, *\*\*kwargs*)

Define callback function when switch is pressed. Exactly same as on method.

#### release(*\*args*, *\*\*kwargs*)

Define callback function when switch is released. Exactly same as off method.

### <span id="page-14-1"></span><span id="page-14-0"></span>**2.6 dynamikontrol.Timer module**

#### class dynamikontrol.Timer.Timer

Bases: object

General timer class.

```
from dynamikontrol import Module, Timer
import time
t1 = Timer()t2 = Timer()module = Module()t1.callback_at(func=module.led.toggle, args=('r',), at='2021-03-02 19:46:30',.
\rightarrowinterval=0.1)
t2.callback_after(func=module.led.toggle, args=('g',), after=1, interval=0.1)
time.sleep(5)
t1.stop()
t2.stop()
module.disconnect()
```
#### callback\_after(*func*, *args=()*, *kwargs={}*, *after=0*, *interval=None*) Call the callback function after specific time.

#### **Parameters**

- func (function) Callback function.
- args (tuple, optional) args. Defaults to ().
- kwargs  $(dict, optimal)$  kwargs. Defaults to  $\{\}.$
- after (int, optional) Callback delay time in seconds. Defaults to  $0$ .
- interval (int, optional) Callback interval time in seconds. Defaults to None.

callback\_at(*func*, *args=()*, *kwargs={}*, *at=None*, *interval=None*) Call the callback function at specific time.

#### **Parameters**

- func  $(function)$  Callback function.
- args (tuple, optional) args. Defaults to ().
- kwargs  $(dict, optimal)$  kwargs. Defaults to  $\{\}.$
- at (datetime str, optional) Callback time in datetime str. e.g) 2021-03-04 21:57:30. Defaults to None.
- interval ([type], optional) Callback interval time in seconds. Defaults to None.

stop()

Stop the timer.

# <span id="page-15-1"></span><span id="page-15-0"></span>**2.7 Module contents**

**THREE**

# **FACE TRACKING CAMERA**

<span id="page-16-0"></span>Face tracking algorithm is not included in DynamiKontrol package. So we use [Mediapipe face tracking solution](https://google.github.io/mediapipe/solutions/face_detection) for face tracking and OpenCV for streaming webcam.

# <span id="page-16-1"></span>**3.1 Explanation**

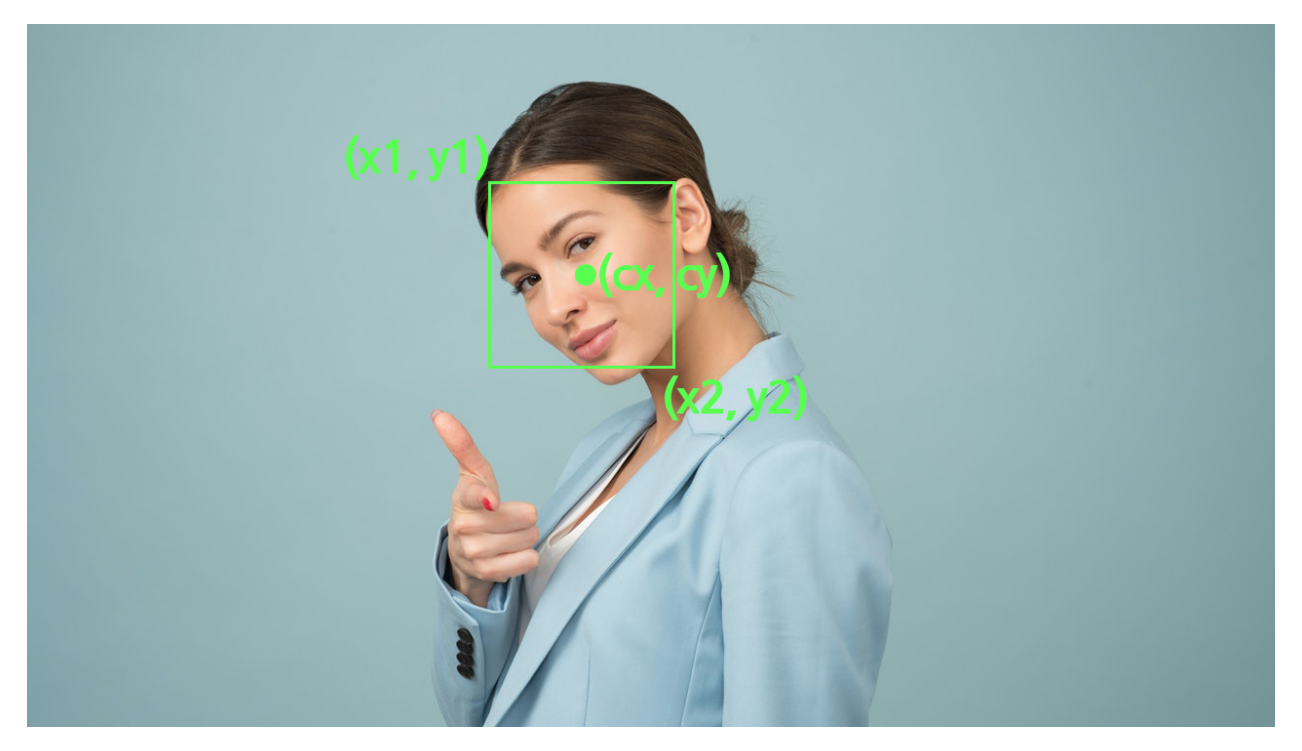

Let's define x1, x2 are top left point and bottom right point of face bounding box, then cx would be center point of the face. Mediapipe face tracking solution returns relative coordinates of the input image, so range of cx would be 0.0 to 1.0. For instance, if your face is located in exact center of the image, cx is 0.5.

```
cx = (x1 + x2) / 2 # center of the face
if cx < 0.4: # left \rightarrow clockwise
    angle += ANGLE_STEP
    module.motor.angle(angle)
elif cx > 0.6: # right \rightarrow counter clockwise
```

```
angle -= ANGLE_STEP
module.motor.angle(angle)
```
If  $cx < 0.4$ , face is located in the left of the image, camera should move to left, and it means the motor should move to clockwise(+). Otherwise vice versa.

### <span id="page-17-0"></span>**3.2 Source Code**

```
import cv2
import mediapipe as mp
from dynamikontrol import Module
ANGLE_STEP = 1module = Module()mp_drawing = mp.solutions.drawing_utils
mp_face_detection = mp.solutions.face_detection
face_detection = mp_face_detection.FaceDetection(
    min_detection_confidence=0.7)
cap = cv2. VideoCapture(0)
angle = 0 # motor current angle
while cap.isOpened():
    ret, img = cap.read()if not ret:
        break
    img = cv2. flip(img, 1) # mirror image
    results = face_detection.process(cv2.cvtColor(img, cv2.COLOR_BGR2RGB))
    if results.detections:
        for detection in results.detections:
            mp_drawing.draw_detection(img, detection)
            x1 = detection.location_data.relative_bounding_box.xmin # left side of face
\rightarrowbounding box
            x2 = x1 + detection.location_data.relative_bound\_box.width # right side.˓→of face bounding box
            cx = (x1 + x2) / 2 # center of the face
            if cx < 0.4: # left \rightarrow clockwise
                angle += ANGLE_STEP
                module.motor.angle(angle)
            elif cx > 0.6: # right \rightarrow counter clockwise
                angle -= ANGLE_STEP
```

```
module.motor.angle(angle)
           cv2.putText(img, '%d deg' % (angle), org=(10, 30), fontFace=cv2.FONT_HERSHEY_
˓→SIMPLEX, fontScale=1, color=255, thickness=2)
           break
    cv2.imshow('Face Cam', img)
    if cv2.waitKey(1) == ord('q'):
       break
cap.release()
face_detection.close()
module.disconnect()
```
### **FOUR**

### **LUNCH ROULETTE**

<span id="page-20-0"></span>A Machine select your lunch menu with no worries.

### <span id="page-20-1"></span>**4.1 Source Code**

```
from dynamikontrol import Module
import time, random
module = Module()
direction = 1 # initial direction, clockwise
start_time = time.time()stop_time = 5 # stop after 5 seconds
stop_angle = random.randint(-80, 80) # random angle
while True:
    if time.time() - start_time > stop_time:
       module.motor.angle(angle=stop_angle)
       print(f'Motor stopped at {stop_angle} degree')
       break
    direction = direction * -1 # change direction
    module.motor.angle(angle=direction * 80)
    time.sleep(0.6)
module.led.blink()
module.disconnect()
```
### **FIVE**

# **DIAL GUI**

<span id="page-22-0"></span>Simple dial GUI example using PyQt5.

# <span id="page-22-1"></span>**5.1 Source Code**

Install PyQt5

pip install PyQt5

```
from dynamikontrol import Module
from PyQt5.QtWidgets import *
import sys
class Dial(QWidget):
    def __init__(self, module):
        QWidget.__init__(self)
        self.module = module
        self.data = 0Dial()
        self.dial.setRange(-150, 150)
        self.dial.setNotchesVisible(True)
        self.dial.valueChanged.connect(self.dialMoved)
        layout = QGridLayout()layout.addWidget(self.dial)
        self.setLayout(layout)
        self.setGeometry(500, 500, 500, 500)
    def dialMoved(self):
        self.module.motor.angle(self.dial.value())
        print(f'Dial value {self.dial.value()}')
if __name__ == '__main__':app = QApplication(sys.argv)
    screen = Dial(Module())
    screen.show()
```
sys.exit(app.exec\_())

**SIX**

# **THERMOMETER**

<span id="page-24-0"></span>Simple IoT analogue thermometer using weather API. It is around 13 degrees Celsius in the image below.

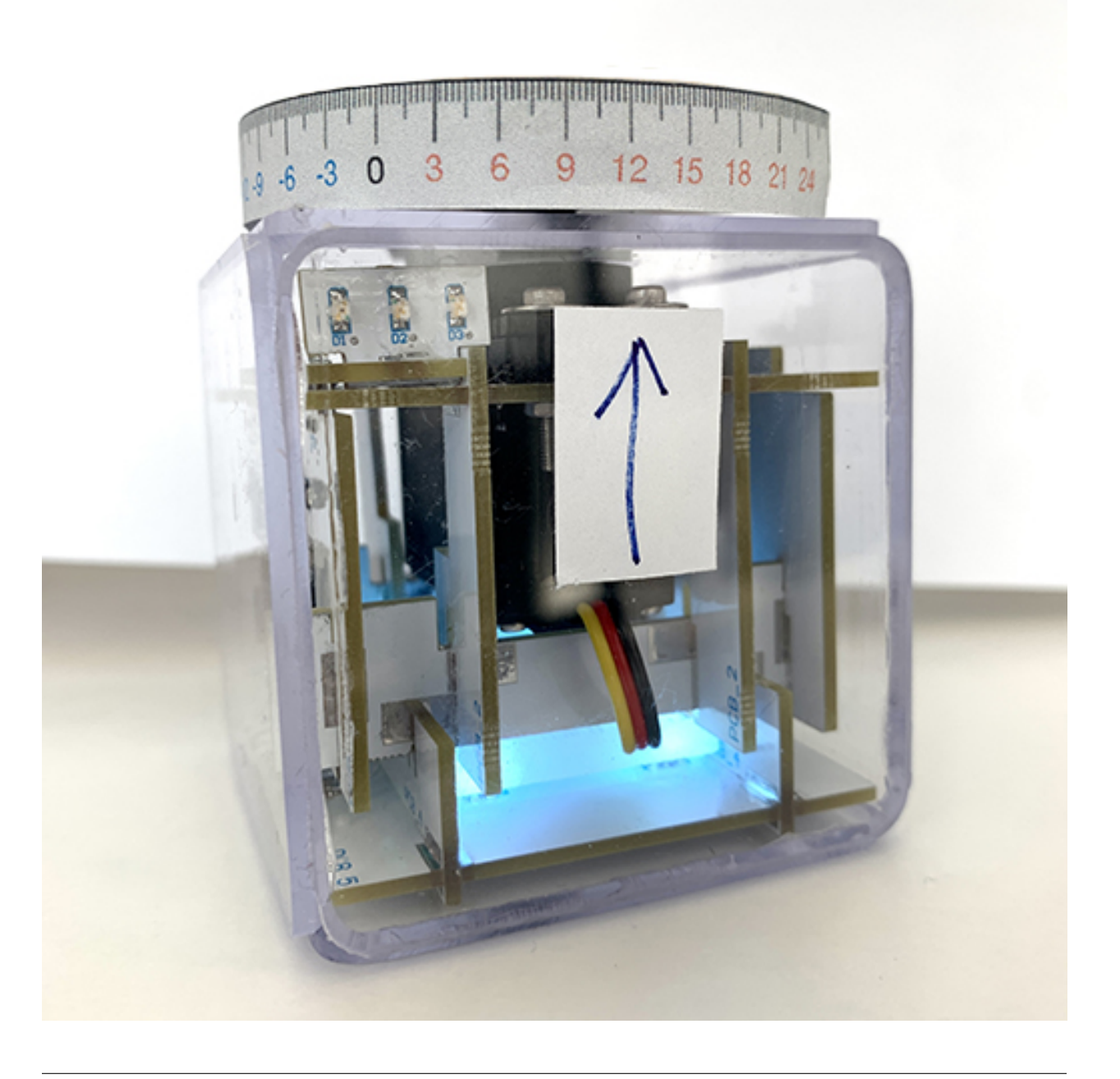

You can download a graduated ruler from this link.

https://github.com/TheMatrixGroup/DynamiKontrol/raw/master/examples/thermometer.pdf

# <span id="page-25-0"></span>**6.1 Source Code**

```
from dynamikontrol import Module
import requests, time
from datetime import datetime
module = Module()
# weather of Seoul, Korea
lat = 37.566536 # latitude
lon = 126.977966 # longitudeurl = f'https://fcc-weather-api.glitch.me/api/current?lat=[lat.](on)while True:
   res = requests.get(url).json()
   temp = res['main']['temp']
   print(f'{datetime.now()} temperature {temp} degree')
   angle = int(temp * 10 / 3)module.motor.angle(angle)
   time.sleep(60)
module.disconnect()
```
### **SEVEN**

# **IOT DOOR LOCK**

<span id="page-26-0"></span>You can build IoT smart door lock system that can be integrated in the mobile app and the web app.

In this example, we use Flask web framework. You can also use Node.js and other languages and frameworks.

# <span id="page-26-1"></span>**7.1 Source Code**

```
Server door_lock.py
```

```
from dynamikontrol import Module
from flask import Flask, request, render_template
module = Module()app = Flask(\_name))@app.route('/')
def index():
    return render_template('index.html')
@app.route('/change', methods=['POST'])
def change():
    is_locked = request.form['is_locked']
    if is_locked == 'true':
       module.motor.angle(85)
       module.led.off(color='r')
       module.led.on(color='g')
    else:
       module.motor.angle(-45)
       module.led.off(color='g')
        module.led.on(color='r')
    return {'result': True}
if _name_ = ' \_main_':app.run()
    module.disconnect()
```
Client templates/index.html

```
<!doctype html>
 lang="en">
  <head>
    <meta charset="utf-8">
    <meta name="viewport" content="width=device-width, initial-scale=1, shrink-to-fit=no
\hookrightarrow">
    <link rel="stylesheet" href="https://stackpath.bootstrapcdn.com/bootstrap/4.3.1/css/
˓→bootstrap.min.css" integrity="sha384-ggOyR0iXCbMQv3Xipma34MD+dH/1fQ784/j6cY/
˓→iJTQUOhcWr7x9JvoRxT2MZw1T" crossorigin="anonymous">
    <title>IoT Door Lock System</title>
  </head>
  <body>
    <div class="d-flex justify-content-center mt-5">
      <h5>IoT Door Lock System</h5>
    \langle/div\rangle<div class="d-flex justify-content-center">
      <div class="custom-control custom-switch">
        <input type="checkbox" class="custom-control-input" id="lockSwitch">
        <label class="custom-control-label" for="lockSwitch">Lock the Door</label>
      \langle/div\rangle\langlediv><script src="https://ajax.googleapis.com/ajax/libs/jquery/3.5.1/jquery.min.js"></
\rightarrowscript>
    <script>
      $(function() {
        $('#lockSwitch').change(function(e) {
          $. aiax({}method: 'POST',
            url: '/change',
            data: { is_locked: this.checked }
          })
           done(<b>function</b>(msg) {
            console.log(msg);
          });
        });
      })
    \langle script\rangle</body>
\langle/html>
```
# **EIGHT**

# **INDICES AND TABLES**

- <span id="page-28-0"></span>• genindex
- modindex
- search

# **PYTHON MODULE INDEX**

### <span id="page-30-0"></span>d

dynamikontrol, [12](#page-15-0) dynamikontrol.LED, [5](#page-8-2) dynamikontrol.Module, [6](#page-9-0) dynamikontrol.Motor, [7](#page-10-0) dynamikontrol.Switch, [10](#page-13-0) dynamikontrol.Timer, [11](#page-14-0)

### **INDEX**

### <span id="page-32-0"></span>A

angle() (*dynamikontrol.Motor.Motor method*), [8](#page-11-0) angle() (*dynamikontrol.Motor.Servo method*), [9](#page-12-0)

### B

BLDC (*class in dynamikontrol.Motor*), [7](#page-10-1) blink() (*dynamikontrol.LED.LED method*), [5](#page-8-3)

# C

callback\_after() (*dynamikontrol.Timer.Timer method*), [11](#page-14-1) callback\_at() (*dynamikontrol.Timer.Timer method*), [11](#page-14-1) connect() (*dynamikontrol.Module.Module method*), [6](#page-9-1)

# D

disconnect() (*dynamikontrol.Module.Module method*), [6](#page-9-1) dynamikontrol module, [12](#page-15-1) dynamikontrol.LED module, [5](#page-8-3) dynamikontrol.Module module, [6](#page-9-1) dynamikontrol.Motor module, [7](#page-10-1) dynamikontrol.Switch module, [10](#page-13-1) dynamikontrol.Timer module, [11](#page-14-1)

# G

get\_fw\_version() (*dynamikontrol.Module.Module method*), [6](#page-9-1) get\_id() (*dynamikontrol.Module.Module method*), [6](#page-9-1) get\_offset() (*dynamikontrol.Motor.Motor method*), [8](#page-11-0) get\_offset() (*dynamikontrol.Motor.Servo method*), [9](#page-12-0) get\_serial\_no() (*dynamikontrol.Module.Module method*), [6](#page-9-1) get\_speed() (*dynamikontrol.Motor.BLDC method*), [7](#page-10-1) get\_speed() (*dynamikontrol.Motor.Motor method*), [8](#page-11-0)

get\_time() (*dynamikontrol.Module.Module method*), [7](#page-10-1)

### L

LED (*class in dynamikontrol.LED*), [5](#page-8-3)

### M

module dynamikontrol, [12](#page-15-1) dynamikontrol.LED, [5](#page-8-3) dynamikontrol.Module, [6](#page-9-1) dynamikontrol.Motor, [7](#page-10-1) dynamikontrol.Switch, [10](#page-13-1) dynamikontrol.Timer, [11](#page-14-1) Module (*class in dynamikontrol.Module*), [6](#page-9-1) Motor (*class in dynamikontrol.Motor*), [8](#page-11-0)

# O

off() (*dynamikontrol.LED.LED method*), [5](#page-8-3) off() (*dynamikontrol.Switch.Switch method*), [10](#page-13-1) on() (*dynamikontrol.LED.LED method*), [6](#page-9-1) on() (*dynamikontrol.Switch.Switch method*), [10](#page-13-1)

### P

press() (*dynamikontrol.Switch.Switch method*), [10](#page-13-1)

### R

release() (*dynamikontrol.Switch.Switch method*), [10](#page-13-1)

### S

send() (*dynamikontrol.Module.Module method*), [7](#page-10-1) Servo (*class in dynamikontrol.Motor*), [8](#page-11-0) set\_default\_switch\_operation() (*dynamikontrol.Module.Module method*), [7](#page-10-1) set\_offset() (*dynamikontrol.Motor.Motor method*), [8](#page-11-0) set\_offset() (*dynamikontrol.Motor.Servo method*), [9](#page-12-0) speed() (*dynamikontrol.Motor.BLDC method*), [8](#page-11-0) speed() (*dynamikontrol.Motor.Motor method*), [8](#page-11-0) stop() (*dynamikontrol.Motor.BLDC method*), [8](#page-11-0) stop() (*dynamikontrol.Motor.Motor method*), [8](#page-11-0) stop() (*dynamikontrol.Timer.Timer method*), [11](#page-14-1) Switch (*class in dynamikontrol.Switch*), [10](#page-13-1)

# T

Timer (*class in dynamikontrol.Timer*), [11](#page-14-1) toggle() (*dynamikontrol.LED.LED method*), [6](#page-9-1)